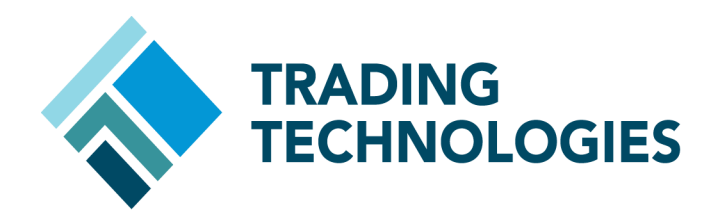

# Autospreader Features and Parameter Changes in X\_TRADER 7.17

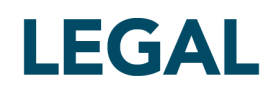

This document and all related computer programs, example programs, and all TT source code are the exclusive property of Trading Technologies International, Inc. ("TT"), and are protected by licensing agreements, copyright law and international treaties. Unauthorized possession, reproduction, duplication, or dissemination of this document, or any portion of it, is illegal and may result in severe civil and criminal penalties.

Unauthorized reproduction of any TT software or proprietary information may result in severe civil and criminal penalties, and will be prosecuted to the maximum extent possible under the law.

Information in this document is subject to change without notice. Companies, names, and data used in examples herein are fictitious unless otherwise noted. No part of this document may be reproduced or transmitted in any form or by any means, electronic or mechanical, for any purpose, without the express written permission of TT.

All trademarks displayed in this document are subject to the trademark rights of TT, or are used under agreement by TT. These trademarks include, but are not limited to, service brand names, slogans and logos and emblems including but not limited to: Trading Technologies®, the Trading Technologies Logo, TT™, X\_TRADER®, X\_RISK®, MD Trader®, Autospreader®, X\_STUDY®, TT\_TRADER®, TT CVD®, ADL®, Autotrader™, TT Trainer™, Back Office Bridge™, TTNET™. All other referenced companies, individuals and trademarks retain their rights. All trademarks are the property of their respective owners. The unauthorized use of any trademark displayed in this document is strictly prohibited.

Copyright © 2004-2015 Trading Technologies International, Inc. All rights reserved.

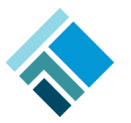

# **Autospreader Features and Parameter Changes in X\_TRADER 7.17**

Starting in X\_TRADER 7.17 the Autospreader Configuration and Autospreader MD Trader take on a new look and several features and parameter settings have been either completely removed or relocated and renamed in X\_TRADER.

Please refer to the list below for all the Autospreader settings that are impacted in X\_TRADER 7.17 including the removed items and functional differences from previous versions of X\_TRADER.

# **Removed Settings**

- Consider Own Orders
- Use Cancel/Replace
- Use Cancel/Replace For Qty Reduction
- 1/Price
- Delete All When Change Cross Market
- Lean On Non-Tradable Prices
- Delete All Hedge Orders On AS Order Delete
- Use Hot Key For Freeze/Unfreeze (Note: available in 7.17.40 and higher)
- Do Not Hedge Frozen Orders (Note: available in 7.17.40 and higher)
- Freeze buttons (Note: avaiable in 7.17.40 and higher)
- Deactivate/activate checkboxes for Pre and Post Hedge Rules in MD Trader

# **Relocated Settings**

- Implied w/ Fractions
- Market Order Type
- MLM Order Type
- Do Not Cross Inside Market
- Dynamic Payup Ticks and Do Not Hedge\*
- \*Note: both available via Dynamic Settings in the Spread Pane context menu in 7.17.40 and higher.
- Default Reload Quantity
- Default Reload Offset

# **Renamed Settings**

- Implied Price
- Implied w/ Fractions
- Do Not Cross Inside Market

The details on each setting are described below:

# **Removed Settings**

# *Consider Own Orders*

Setting is completely removed from X\_TRADER.

# *Use Cancel/Replace*

Change orders will automatically be converted to Cancel/Replace by TT Gateways if they are not supported by the exchange.

# *Use Cancel/Replace For Qty Reduction*

Setting is completely removed from X\_TRADER.

# *1/Price*

New Custom Formula supports this computation. If you do not use Custom Formula, Autospreader will not invert the price for the respective leg.

# *Delete All When Change Cross Market*

Setting is completely removed from X\_TRADER.

# *Lean On Non-Tradable Price*

Setting is completely removed from X\_TRADER.

# *Delete All Hedge Orders On AS Order Delete*

Setting is completely removed from X\_TRADER.

# *Use Hot Key For Freeze/Unfreeze*

Setting is completely removed from X\_TRADER.

# *Do Not Hedge Frozen Orders*

Setting is completely removed from X\_TRADER. (Note: available in 7.17.40 and higher)

#### *Freeze buttons*

Setting is completely removed from X\_TRADER. (Note: available in 7.17.40 and higher)

#### *Pre and Post Hedge Rules deactivate/activate checkboxes*

Setting is completely removed from the Autospreader MD Trader Dynamic Settings dialog. The Pre and Post-hedge rules will always be active if created in the Autospreader configuration window. This change does not impact the Rules created in Hedge Manager window.

# **Relocated Settings**

#### *Implied With Fractions*

Setting is still available in the X\_TRADER 'Legacy' Properties under Autospreader: 'Allow Price Differential w/ Fractions.' If you do not set this property after upgrading, Autospreader will change the selection to 'Price Differential.'

# *Offset Hedge: Market/MLM Order Types*

**Market Order:** Users that have Market set as an Offset Hedge in previous spread configurations will automatically have a pre-hedge rule set with a new Action, "SendMarketOrder" that will always result to True.

**MLM Order Type:** You can set up an Order Default to use MLM order type, and then tie that Order Default to a Customer Default. If you do not use a Customer Default to declare MLM order type, Autospreader will submit hedge orders as regular limit orders.

#### *Do Not Cross Inside Market*

Moved from Autospreader configuration to X\_TRADER Properties/Autospreader and renamed to **'Prevent cross on mouse click**.' Users that have 'Do Not Cross Inside Market' set in previous spread configurations will automatically have 'Prevent cross on mouse click' set upon upgrading to X\_TRADER 7.17.

# *Enable Dynamic Payup Ticks*

Payups can be applied to all legs of the spread using the new Autospreader MD Trader side-bar while the spread is working. Note that the Payup tick values for the MD Trader side-bar will not be pre-populated upon upgrade.

# *Do Not Hedge*

Users that want to use "Do Not Hedge" can create a pre-hedge rule with a new Action, "DoNotHedge" that will always result to True. For example: "If 1 Then DoNotHedge." Note that Autospreader will not automatically create such pre-hedge rule for you upon upgrade.

# *Default Reload Quantity*

This setting was moved from the Autospreader MD Trader Properties to the Autospreader Configuration (Order Properties section). The value you had set for this property in previous versions of X\_TRADER will not automatically carry over upon upgrade to X\_TRADER 7.17.

# *Default Reload Offset*

This setting was moved from the Autospreader MD Trader Properties to the Autospreader configuration (Order Properties section). The value you had set for this property in previous versions of X\_TRADER will not automatically carry over upon upgrade to X\_TRADER 7.17.

# **Renamed Settings**

# *Implied Price*

**Implied Price** has been renamed to **'Price Differential'** All existing spreads that were set as an Implied Price will now be referred to as Price Differential. There is no change in behavior.

# *Implied Price w/ Fractions*

**Implied Price w/ Fractions** has been renamed to **'Price Differential w/ Fractions'** All existing spreads that were set as an Implied Price w/ Fractions will now be referred to as Price Differential w/ Fractions. There is no change in behavior.

# *Do Not Cross Inside Market*

Moved from Autospreader configuration to X\_TRADER Properties/Autospreader and renamed to **'Prevent cross on mouse click**.' Users that have 'Do Not Cross Inside Market' set in previous spread configurations will automatically have 'Prevent cross on mouse click' set upon upgrading to X\_TRADER 7.17.